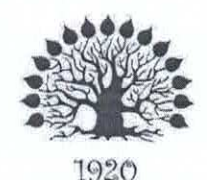

## МИНИСТЕРСТВО НАУКИ И ВЫСШЕГО ОБРАЗОВАНИЯ РОССИЙСКОЙ ФЕДЕРАЦИИ

Федеральное государственное бюджетное образовательное учреждение высшего образования

«Кубанский государственный университет»

Институт среднего профессионального образования

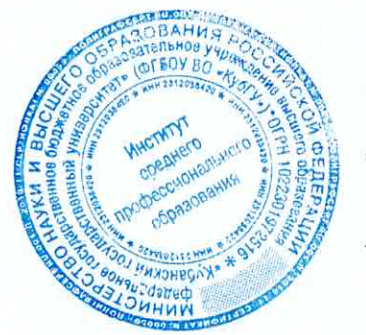

УТВЕРЖДАЮ Директор ИНСПО

Т.П. Хлопова

«23» мая 2024 г.

## Рабочая программа дисциплины

ЕН.02 Информационные технологии в профессиональной деятельности / Адаптивные информационные технологии в профессиональной деятельности

33.02.01 Фармация

Рабочая программа дисциплины ЕН.02 Информационные технологии в профессиональной деятельности  $\prime$ Адаптивные информационные технологии в профессиональной деятельности разработана на основе Федерального государственного образовательного стандарта (далее - ФГОС) по специальности среднего профессионального образования (далее СПО) 33.02.01 Фармация, утвержденного приказом Минобрнауки РФ от 13 июля 2021 г. № 449 (зарегистрирован в Минюсте России 18 июля 2021 г. № 64689).

## ЕН.02 Информационные технологии в профессиональной деятельности / Адаптивные информационные технологии в профессиональной деятельности

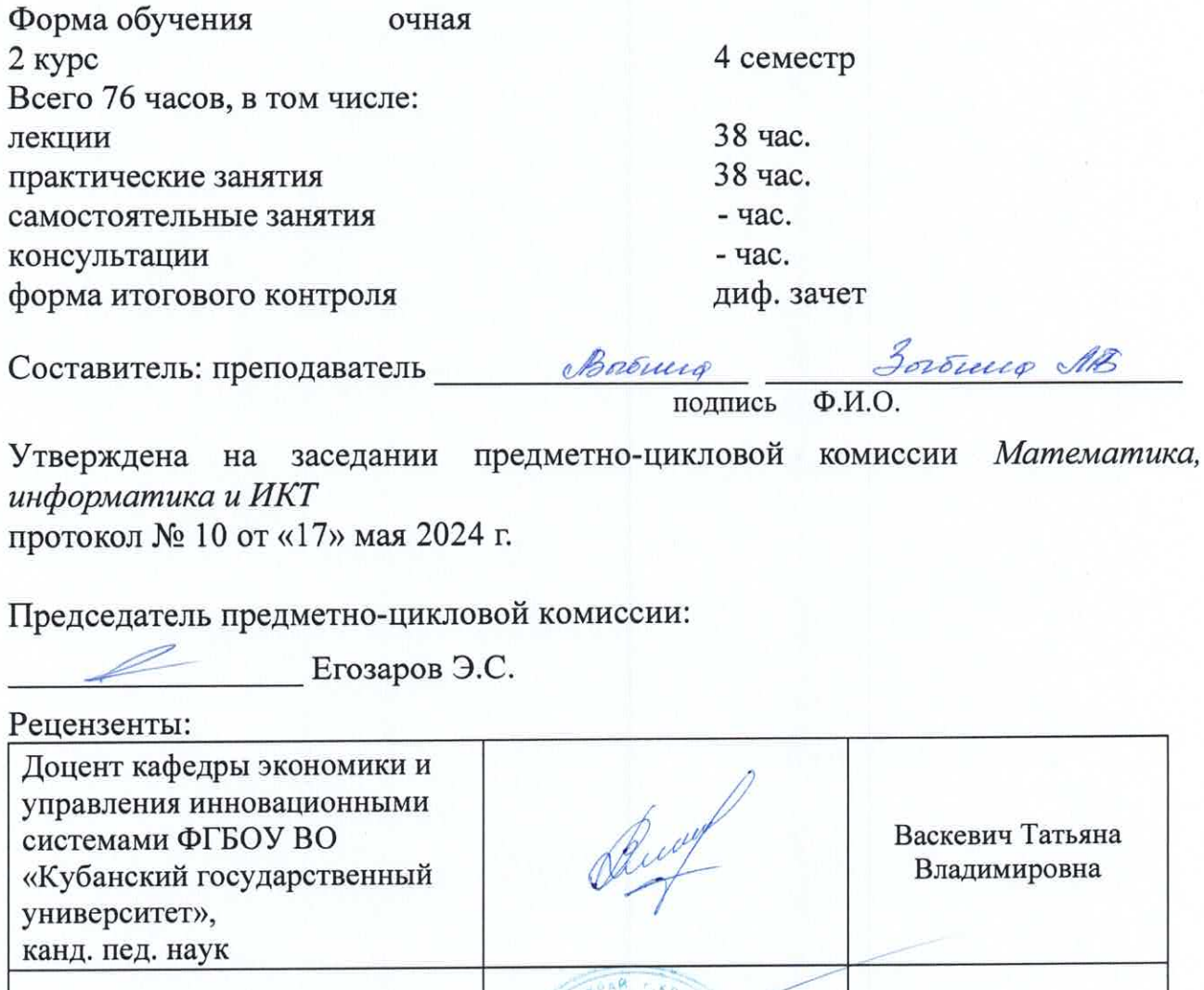

Трубников Юрий

Николаевич

Директор ККОО «Сапсан»

### ЛИСТ

согласования рабочей программы дисциплины ЕН.02 Информационные технологии в профессиональной деятельности / Адаптивные информационные технологии в профессиональной деятельности

> Специальность среднего профессионального образования 33.02.01 Фармация

Зам. директора ИНСЛО Е.И. Рыбалко «16» мая 2024 г.

Директор научной библиотеки КубГУ

M.A. Xyade полпись

«14» мая 2024 г.

Лицо, ответственное за установку эксплуатацию  $\, {\bf N}$ программноинформационного обеспечения образовательной программы

И.В. Милюк

 $\overline{10}$ «15» мая 2024 г.

## СОДЕРЖАНИЕ

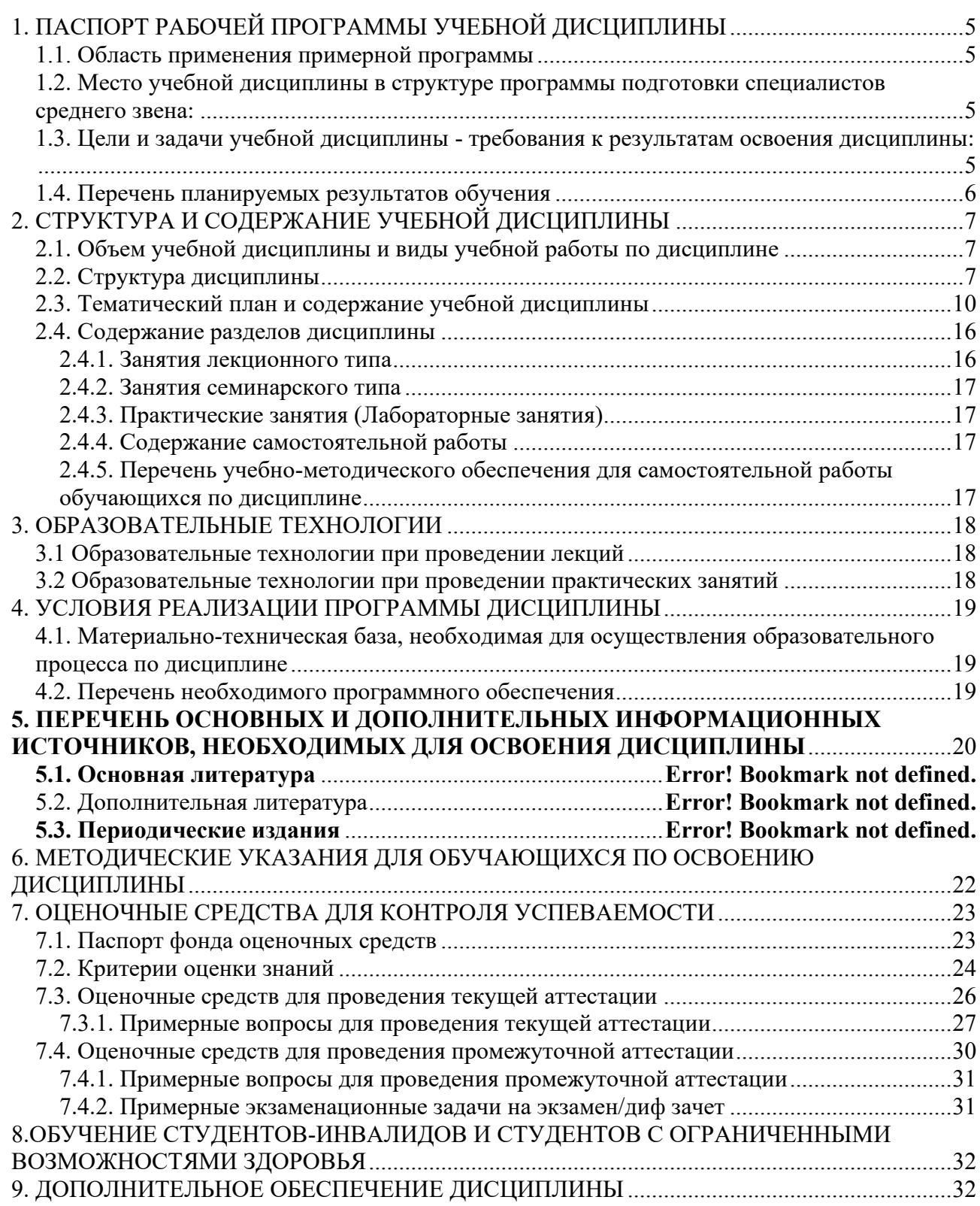

## <span id="page-4-0"></span>**1. ПАСПОРТ РАБОЧЕЙ ПРОГРАММЫ УЧЕБНОЙ ДИСЦИПЛИНЫ**

#### <span id="page-4-1"></span>**1.1. Область применения примерной программы**

Рабочая программа учебной дисциплины «Информационные технологии в профессиональной деятельности» является частью программы подготовки специалистов среднего звена в соответствии с ФГОС по специальности 33.02.01. Фармация (базовая подготовка).

Рабочая программа составляется для очной формы обучения.

### <span id="page-4-2"></span>**1.2. Место учебной дисциплины в структуре программы подготовки специалистов среднего звена:**

Учебная дисциплина «Информационные технологии в профессиональной деятельности» входит в состав математический и общий естественнонаучный цикл.

В учебных планах ППССЗ место учебной дисциплины «Информационные технологии в профессиональной деятельности» — в составе математического и общего естественнонаучного цикла.

Информатика базируется на знаниях, умениях и навыках, полученных студентами при изучении дисциплины Информатика в курсе основного общего образования и первого года обучения.

Знания и навыки, получаемые студентами в результате изучения дисциплины Информатика, необходимы для освоения последующих дисциплин общепрофессиональных, служат основой для изучения профессиональных дисциплин и модулей.

Учебная дисциплина «Информационные технологии в профессиональной деятельности» является обязательной частью математического и общего естественнонаучного цикла примерной основной образовательной программы в соответствии с ФГОС по специальности 33.02.01 Фармация.

## <span id="page-4-3"></span>**1.3. Цели и задачи учебной дисциплины - требования к результатам освоения дисциплины:**

Целями освоения учебной дисциплины «Информационные технологии в профессиональной деятельности» является формирование у студентов современной информационной культуры; обучение методам работы с наиболее распространенными прикладными программами; изучение современных технологий работы с ПК; обучение студентов использованию компьютерных технологий при выполнении теоретических, экспериментальных задач во время обучения и в последующей практической деятельности.

Способствовать формированию общекультурных и профессиональных компетенции в области информатики.

В результате освоения учебной дисциплины обучающийся должен **знать и уметь**:

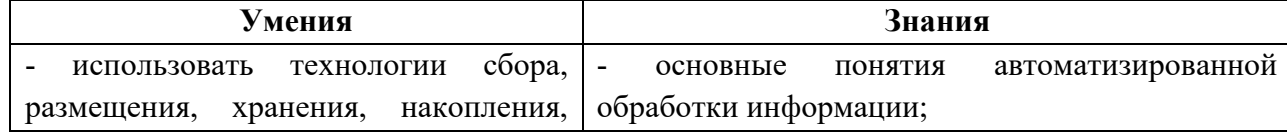

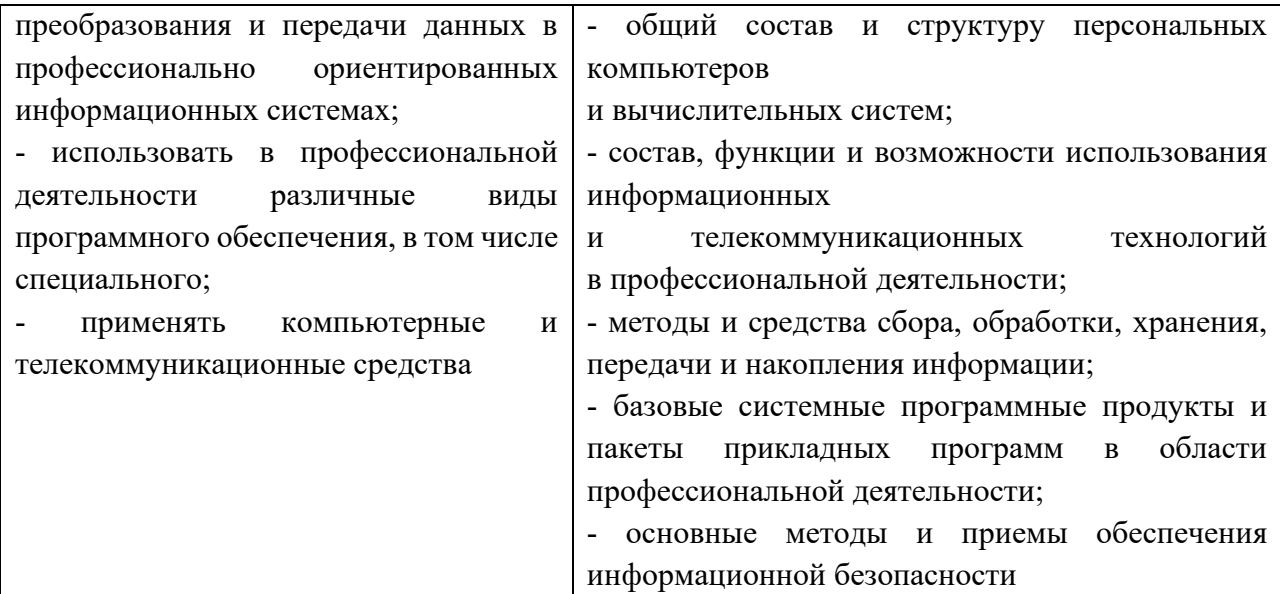

Количество часов на освоение программы учебной дисциплины: максимальной учебной нагрузки обучающегося 76 часа, в том числе: обязательной аудиторной учебной нагрузки обучающегося 76 часов; самостоятельной работы обучающегося 0 часов;

### <span id="page-5-0"></span>**1.4. Перечень планируемых результатов обучения**

Фармацевт (базовой подготовки) должен обладать общими компетенциями, включающими в себя способность:

ОК 1. Выбирать способы решения задач профессиональной деятельности применительно к различным контекстам.

ОК 2. Осуществлять поиск, анализ и интерпретацию информации, необходимой для выполнения задач профессиональной деятельности.

ОК 3. Планировать и реализовывать собственное профессиональное и личностное развитие.

ОК 4. Работать в коллективе и команде, эффективно взаимодействовать с коллегами, руководством, клиентами

ОК 9. Использовать информационные технологии в профессиональной деятельности

ОК 11. Использовать знания по финансовой грамотности, планировать предприниматель-cкую деятельность в профессиональной сфере

ПК 1.11. Организовывать подготовку помещений фармацевтической организации для осуществления фармацевтической деятельности.

## <span id="page-6-0"></span>**2. СТРУКТУРА И СОДЕРЖАНИЕ УЧЕБНОЙ ДИСЦИПЛИНЫ**

## <span id="page-6-1"></span>**2.1. Объем учебной дисциплины и виды учебной работы по дисциплине**

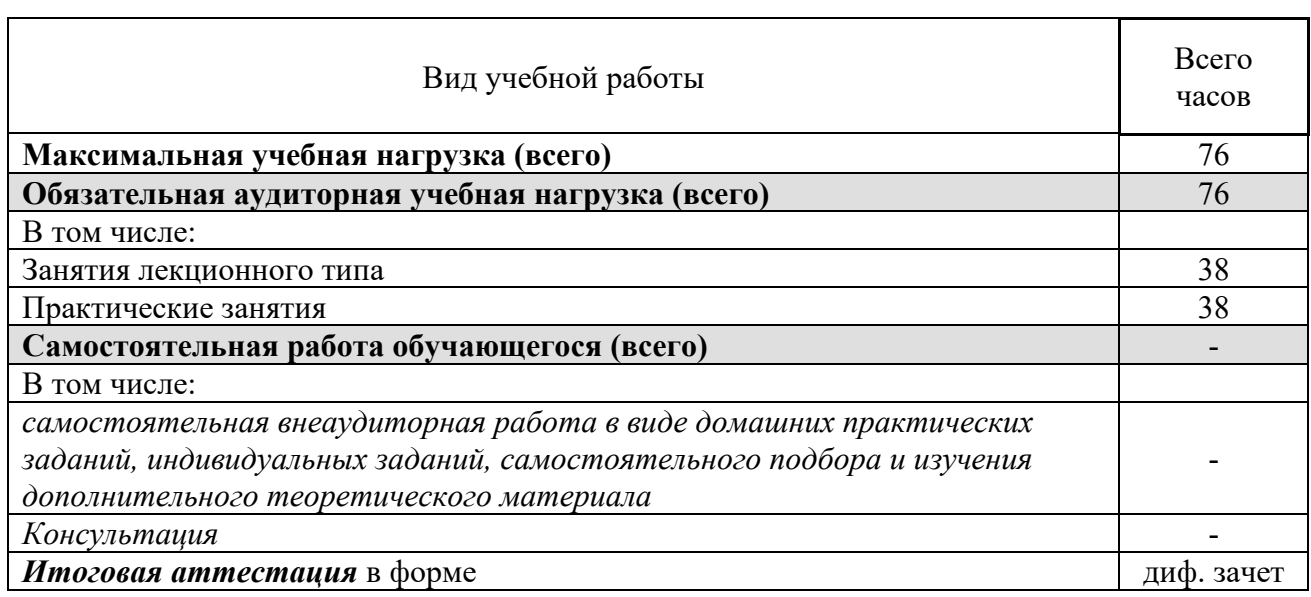

## <span id="page-6-2"></span>**2.2. Структура дисциплины**

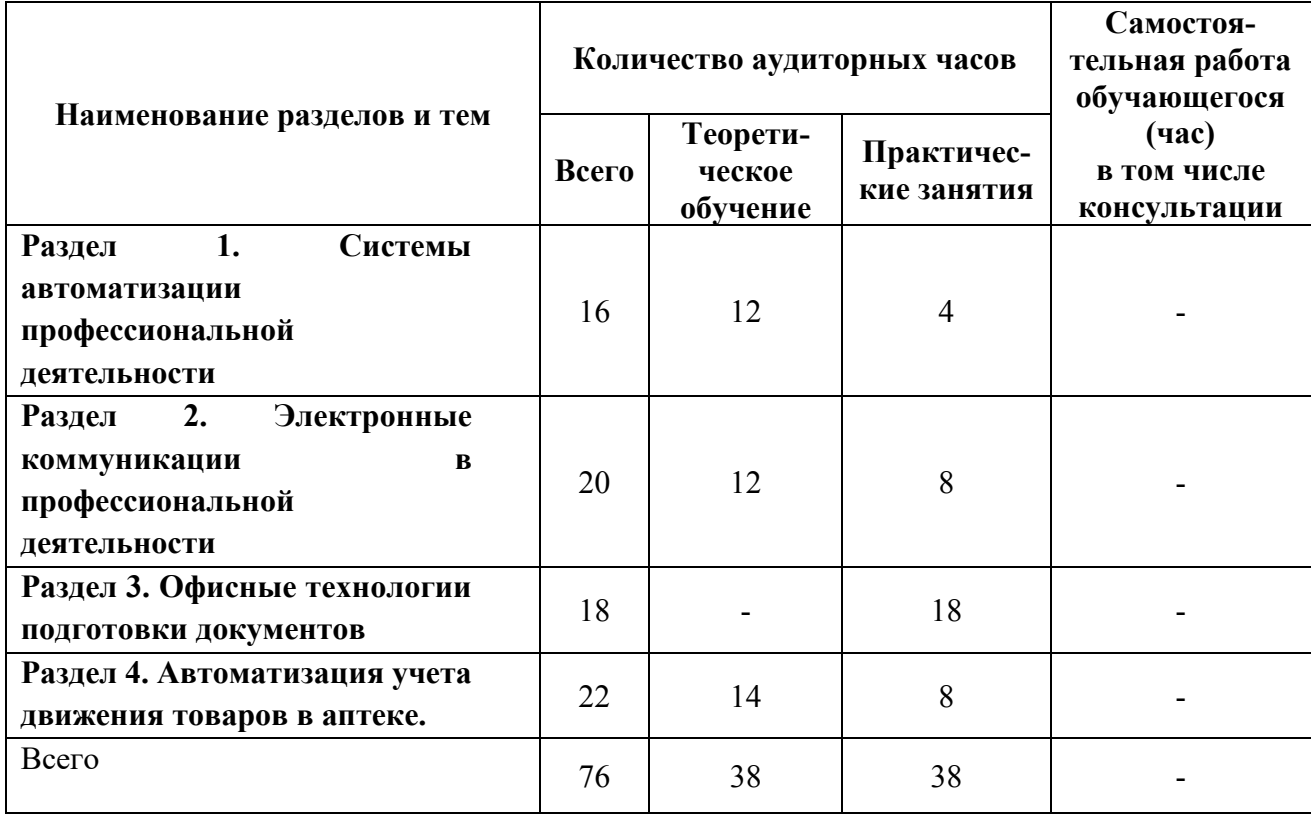

<span id="page-7-0"></span>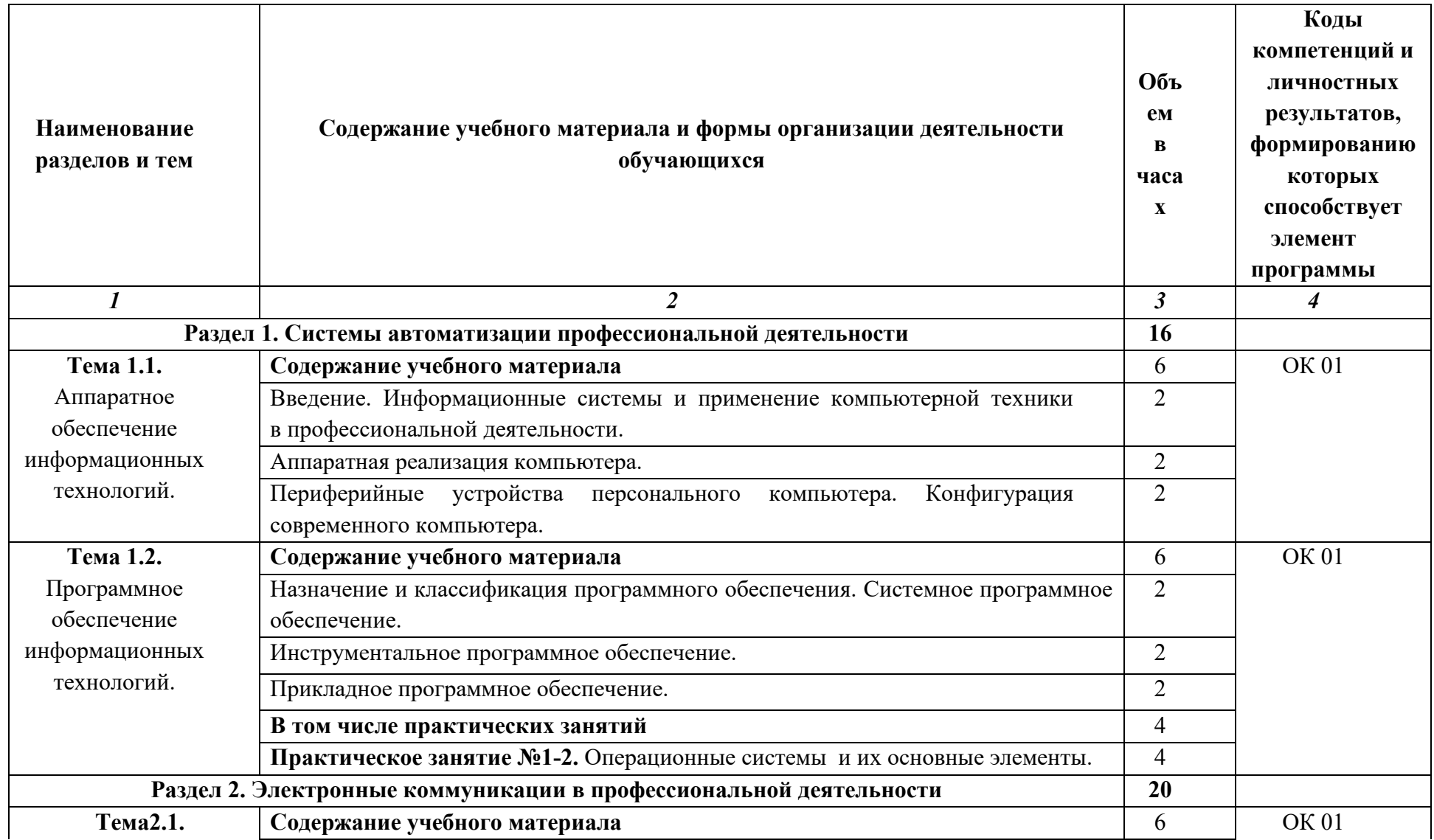

# **2.3. Тематический план и содержание учебной дисциплины**

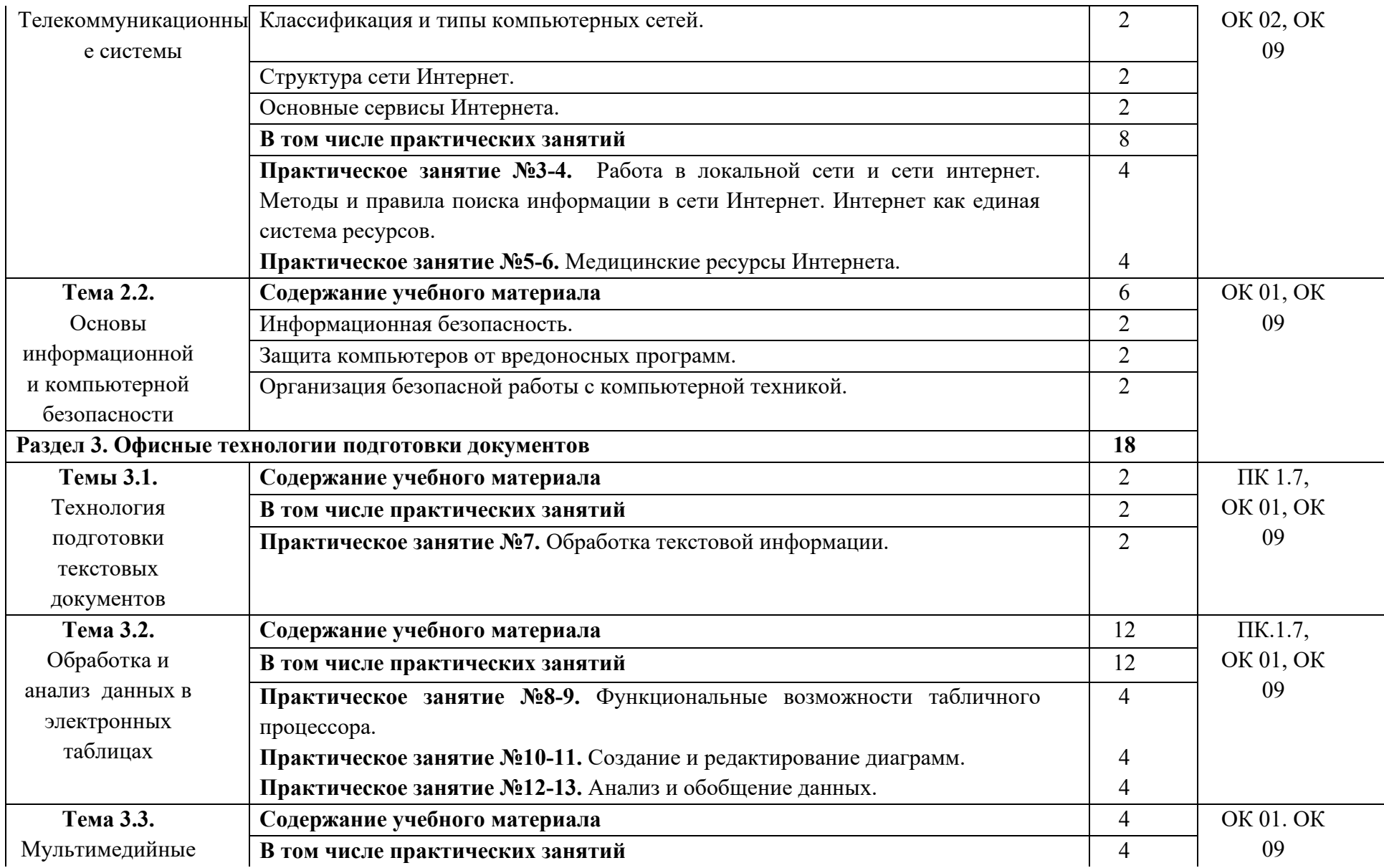

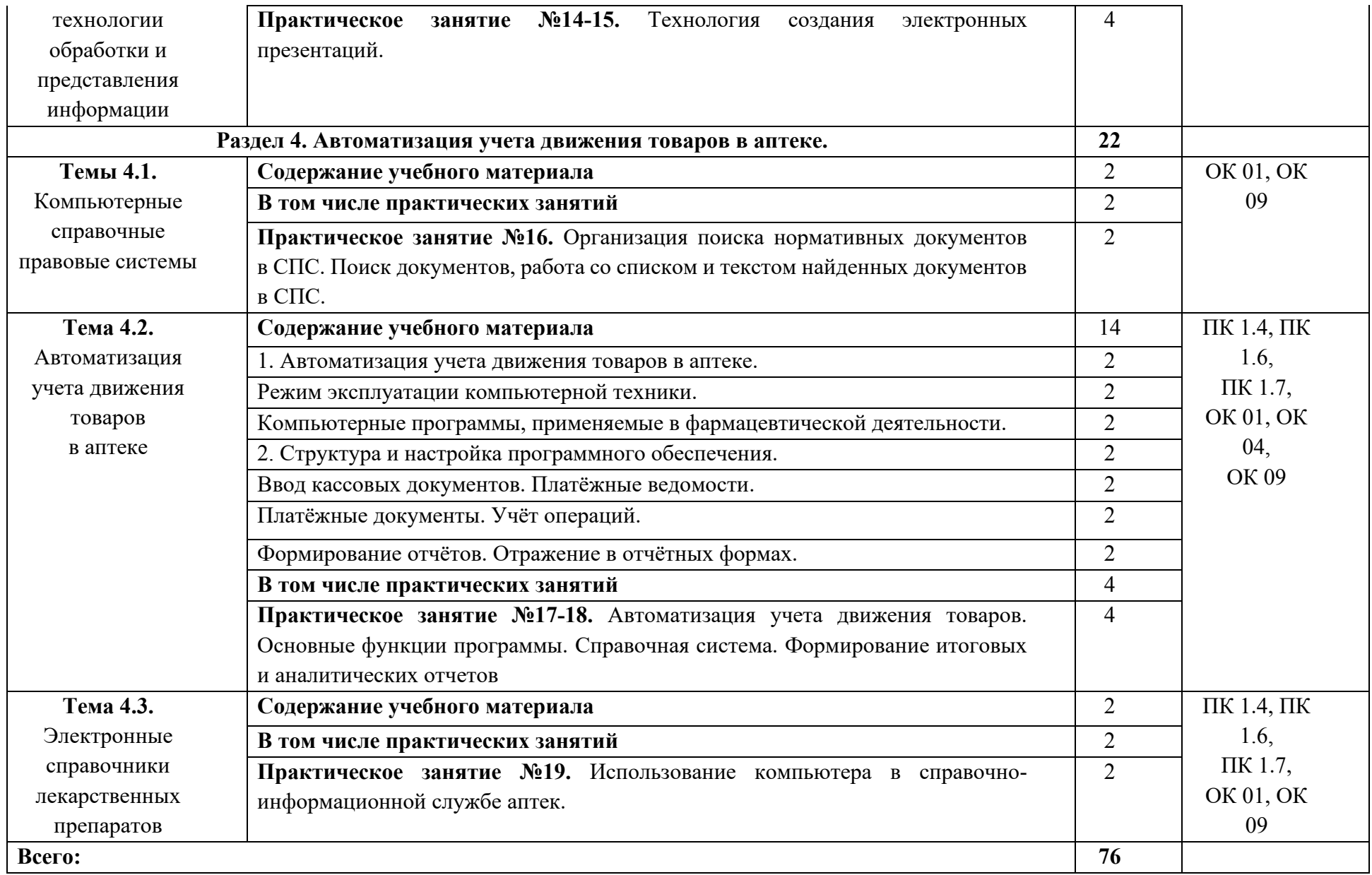

# <span id="page-11-0"></span>**2.4. Содержание разделов дисциплины**

## <span id="page-11-1"></span>**2.4.1. Занятия лекционного типа**

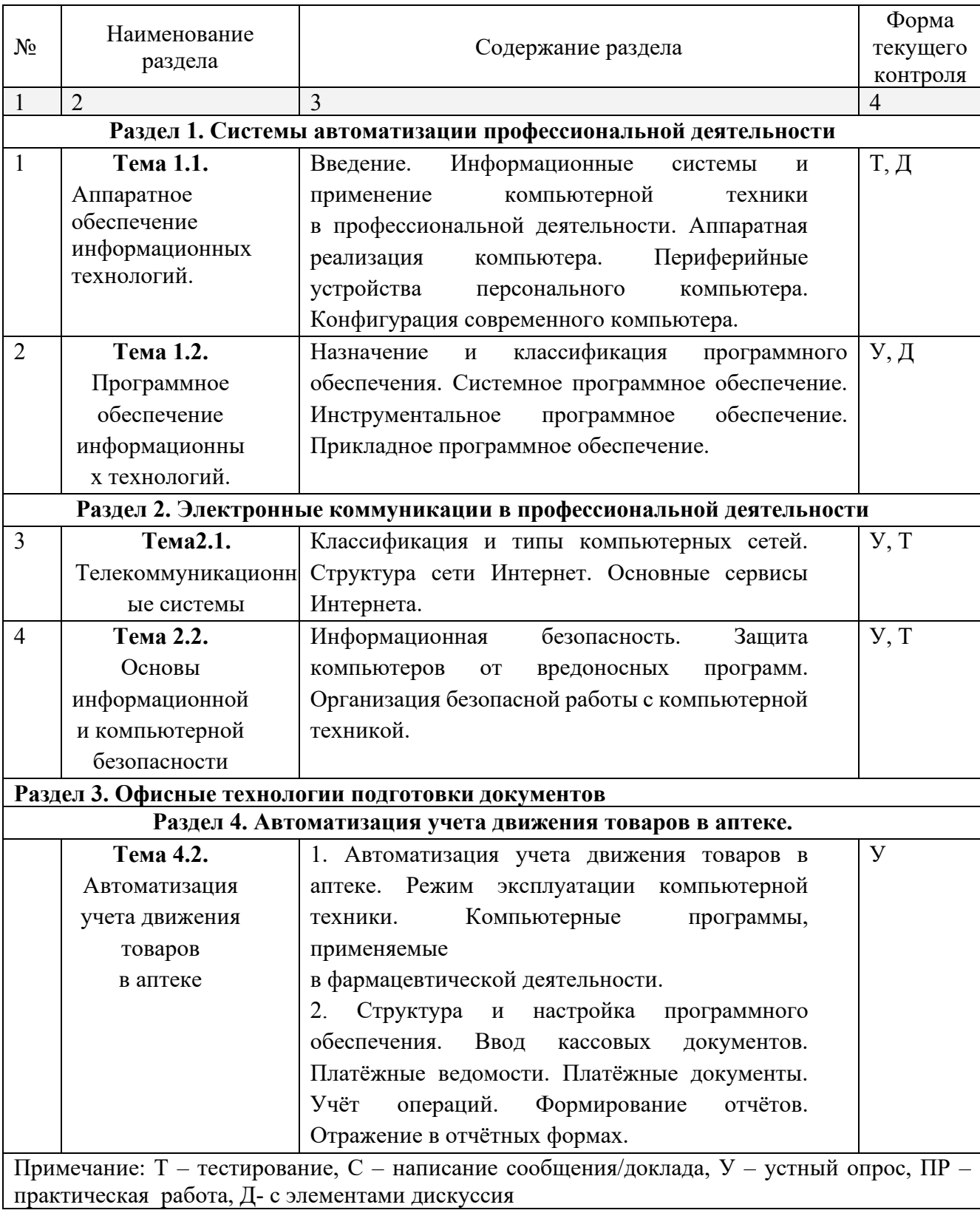

### <span id="page-12-0"></span>**2.4.2. Занятия семинарского типа**

Не предусмотрено

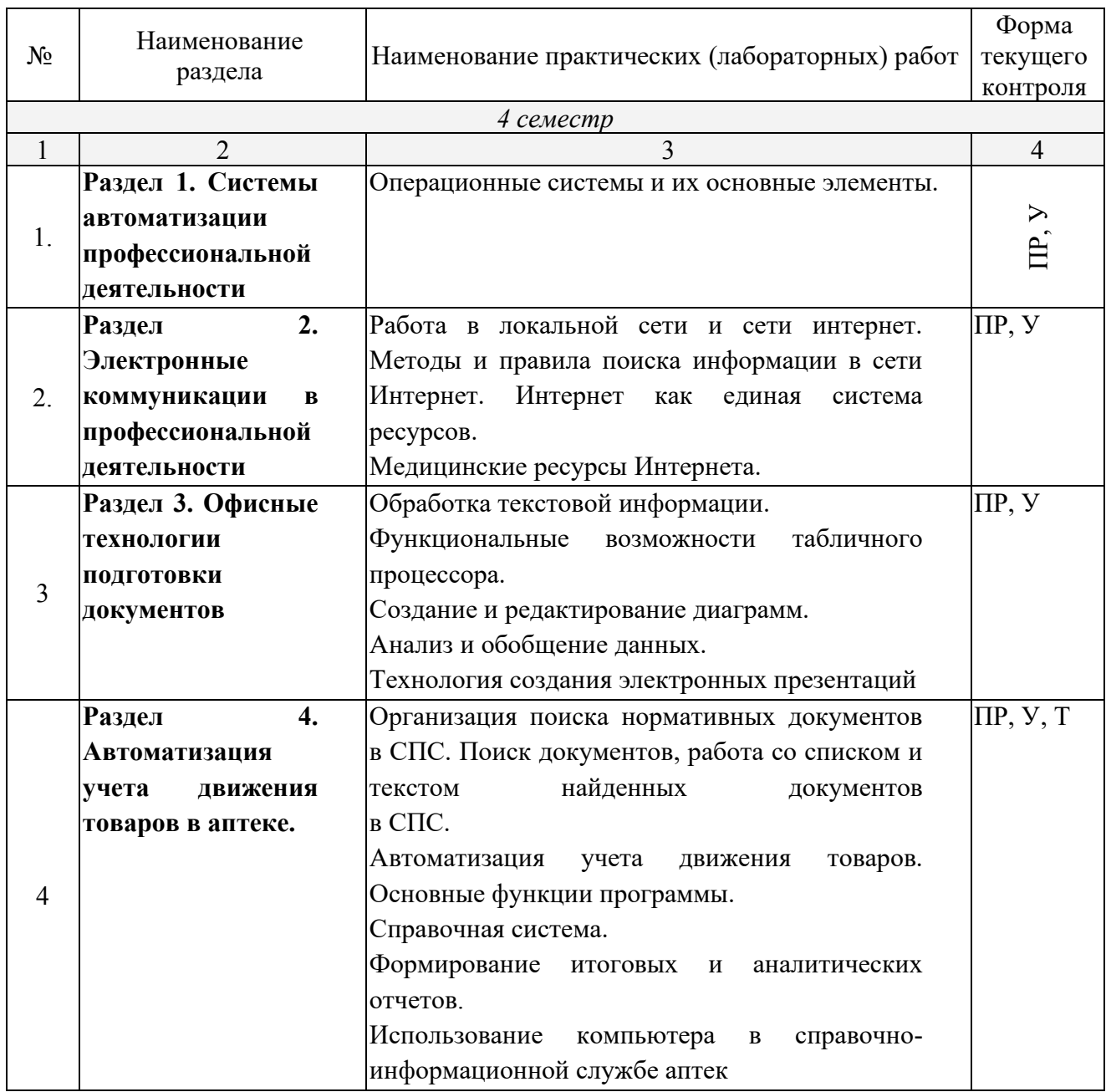

## <span id="page-12-1"></span>**2.4.3. Практические занятия (Лабораторные занятия)**

*Примечание: ПР- практическая работа, ЛР- лабораторная работа; Т – тестирование, С – написание сообщения, У – устный опрос, КР – контрольная работа*

## <span id="page-12-2"></span>**2.4.4. Содержание самостоятельной работы**

Не предусмотрено.

## <span id="page-12-3"></span>**2.4.5. Перечень учебно-методического обеспечения для самостоятельной работы обучающихся по дисциплине**

## <span id="page-13-0"></span>**3. ОБРАЗОВАТЕЛЬНЫЕ ТЕХНОЛОГИИ**

#### <span id="page-13-1"></span>3.1 Образовательные технологии при проведении лекций

Для реализации компетентностного подхода предусматривается использование в учебном процессе активных и интерактивных форм проведения аудиторных и внеаудиторных занятий с целью формирования и развития профессиональных навыков обучающихся.

В процессе преподавания применяются образовательные технологии развития критического мышления. Обязательны компьютерные лабораторные практикумы по разделам дисциплины.

В учебном процессе наряду с традиционными образовательными технологиями используются компьютерное тестирование, тематические презентации, интерактивные технологии.

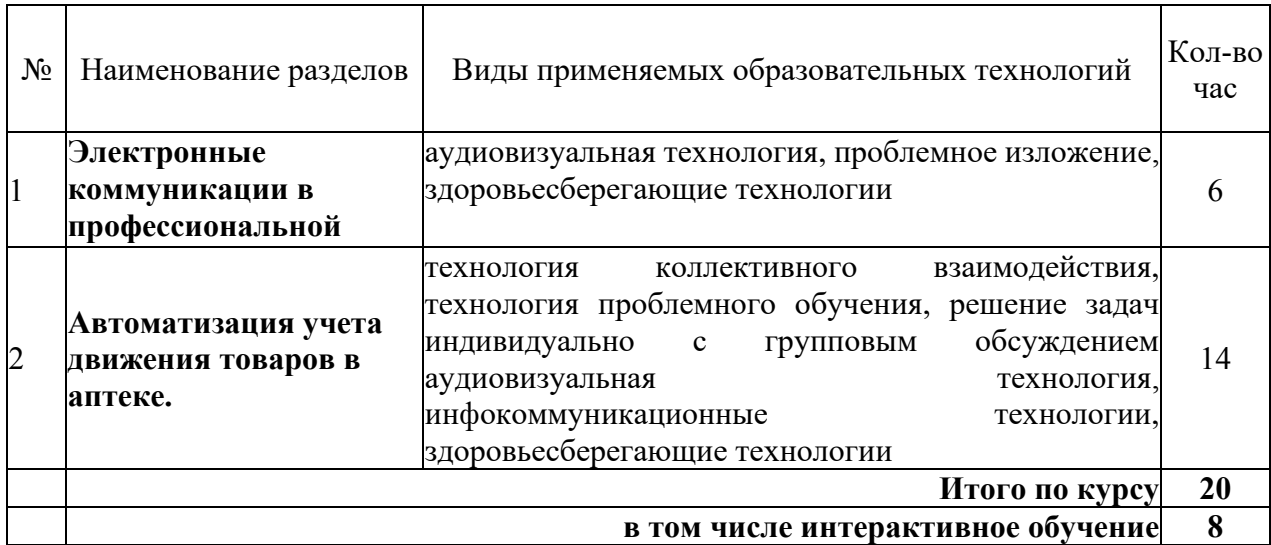

### <span id="page-13-2"></span>3.2 Образовательные технологии при проведении практических занятий

![](_page_13_Picture_237.jpeg)

## <span id="page-14-0"></span>**4. УСЛОВИЯ РЕАЛИЗАЦИИ ПРОГРАММЫ ДИСЦИПЛИНЫ**

<span id="page-14-1"></span>4.1. Материально-техническая база, необходимая для осуществления образовательного процесса по дисциплине

Реализация учебной дисциплины осуществляется в специально оборудованном кабинете информатики и информационных технологий. В состав материальнотехнического обеспечения программы учебной дисциплины, входят: специализированная мебель и системы хранения (доска классная, стол и стул учителя, компьютерные столы и стулья; ученические, шкафы для хранения учебных пособий, системы хранения таблиц и плакатов); электронные средства обучения (компьютер, локальная сеть, выход в интернет).

<span id="page-14-2"></span>4.2. Перечень необходимого программного обеспечения

- Операционная система Microsoft Windows 10
- Пакет программ Microsoft Office Professional Plus
- 7-zip GNULesser General Public License (свободное программное обеспечение, не ограничено, бессрочно)
- Интернет браузер Google Chrome (бесплатное программное обеспечение, не ограничено, бессрочно)
- K-Lite Codec Pack универсальный набор кодеков (кодировщиковдекодировщиков) и утилит для просмотра и обработки аудио- и видеофайлов (бесплатное программное обеспечение, не ограничено, бессрочно)
- WinDjView программа для просмотра файлов в формате DJV и DjVu (свободное программное обеспечение, не ограничено, бессрочно)
- Foxit Reader прикладное программное обеспечение для просмотра электронных документов в стандарте PDF (бесплатное программное обеспечение, не ограничено, бессрочно)

## <span id="page-15-0"></span>**5. ПЕРЕЧЕНЬ ОСНОВНЫХ И ДОПОЛНИТЕЛЬНЫХ ИНФОРМАЦИОННЫХ ИСТОЧНИКОВ, НЕОБХОДИМЫХ ДЛЯ ОСВОЕНИЯ ДИСЦИПЛИНЫ**

#### **5.1. Основная литература**

1. Гаврилов, М. В. Информатика и информационные технологии : учебник для среднего профессионального образования / М. В. Гаврилов, В. А. Климов. — 5-е изд., перераб. и доп. — Москва : Издательство Юрайт, 2024. — 355 с. — (Профессиональное образование). — ISBN 978-5-534-15930-1. — Текст : электронный // Образовательная платформа Юрайт [сайт]. — URL:<https://urait.ru/bcode/536598>

#### **5.2. Дополнительная литература**

1. Зимин, В. П. Информатика. Лабораторный практикум в 2 ч. Часть 1 : учебное пособие для среднего профессионального образования / В. П. Зимин. — 2-е изд., испр. и доп. — Москва : Издательство Юрайт, 2024. — 126 с. — (Профессиональное образование). — ISBN 978-5-534- 11851-3. — Текст : электронный // Образовательная платформа Юрайт [сайт]. — URL: <https://urait.ru/bcode/539481>

2. Синаторов, С. В. Информационные технологии в профессиональной деятельности : учебное пособие / С.В. Синаторов, О.В. Пикулик. — Москва : ИНФРА-М, 2022. — 277 с. — (Среднее профессиональное образование). — DOI 10.12737/1092991. - ISBN 978-5-16-016278-2. - Текст : электронный. - URL:<https://znanium.com/catalog/product/1092991>

#### **5.3. Периодические издания**

1. Информационно-управляющие системы. – URL: <https://eivis.ru/browse/publication/71235>

2. Прикладная информатика. - URL:<https://eivis.ru/browse/publication/66410>

3. Программные продукты и системы. - URL: <https://eivis.ru/browse/publication/64086>

4. Вестник Московского университета. Серия 15. Вычислительная математика и кибернетика. – URL: <https://eivis.ru/browse/publication/9166>

#### **5.4 Перечень ресурсов информационно-телекоммуникационной сети «Интернет», необходимых для освоения дисциплины (модуля)**

#### **Электронно-библиотечные системы (ЭБС)**

- 1. Образовательная платформа «ЮРАЙТ» <https://urait.ru/>
- 2. ЭБС «УНИВЕРСИТЕТСКАЯ БИБЛИОТЕКА ОНЛАЙН» <http://www.biblioclub.ru/>
- 3. ЭБС «BOOK.ru» [https://www.book.ru](http://www.book.ru/)
- 4. ЭБС «ZNANIUM.COM» [www.znanium.com](https://znanium.com/)
- 5. ЭБС «ЛАНЬ» <https://e.lanbook.com/books?spo=1>

#### **Профессиональные базы данных**

1. Виртуальный читальный зал Российской государственной библиотеки (РГБ) [https://ldiss.rsl.ru/;](https://ldiss.rsl.ru/)

- 2. Научная электронная библиотека eLIBRARY.RU (НЭБ) [http://www.elibrary.ru/;](http://www.elibrary.ru/)
- 3. Национальная электронная библиотека <https://rusneb.ru/>
- 4. Президентская библиотека им. Б.Н. Ельцина [https://www.prlib.ru/;](https://www.prlib.ru/)
- 5. "Лекториум ТВ" видеолекции ведущих лекторов России <http://www.lektorium.tv/>

#### **Информационные справочные системы**

1. Консультант Плюс - справочная правовая система (доступ по локальной сети с компьютеров библиотеки)

#### **Ресурсы свободного доступа**

- 1. КиберЛенинка <http://cyberleninka.ru/>
- 2. Министерство науки и высшего образования Российской Федерации [https://www.minobrnauki.gov.ru/;](https://www.minobrnauki.gov.ru/)
- 3. Министерство просвещения Российской Федерации <https://edu.gov.ru/>
- 4. Федеральный портал "Российское образование" [http://www.edu.ru/;](http://www.edu.ru/)
- 5. Единая коллекция цифровых образовательных ресурсов <http://school-collection.edu.ru/> .

6. Проект Государственного института русского языка имени А.С. Пушкина "Образование на русском" [https://pushkininstitute.ru/;](https://pushkininstitute.ru/)

7. Справочно-информационный портал "Русский язык" [http://gramota.ru/;](http://gramota.ru/)

8. Словари и энциклопедии [http://dic.academic.ru/;](http://dic.academic.ru/)

#### **Собственные электронные образовательные и информационные ресурсы КубГУ**

1. Электронный каталог Научной библиотеки КубГУ <http://megapro.kubsu.ru/MegaPro/Web> 2. Электронная библиотека трудов ученых КубГУ

<http://megapro.kubsu.ru/MegaPro/UserEntry?Action=ToDb&idb=6>

3. Открытая среда модульного динамического обучения КубГУ <https://openedu.kubsu.ru/>

4. База учебных планов, учебно-методических комплексов, публикаций и конференций <http://infoneeds.kubsu.ru/>

5. Электронный архив документов КубГУ <http://docspace.kubsu.ru/>

### <span id="page-17-0"></span>**6. МЕТОДИЧЕСКИЕ УКАЗАНИЯ ДЛЯ ОБУЧАЮЩИХСЯ ПО ОСВОЕНИЮ ДИСЦИПЛИНЫ**

Дисциплина нацелена на получение знаний в области информатики и информационно – коммуникационных технологий.

Учащиеся для полноценного освоения учебного курса должны составлять конспекты как при прослушивании его теоретической (лекционной) части, так и при подготовке к практическим занятиям. Желательно, чтобы конспекты лекций и семинаров записывались в логической последовательности изучения курса и содержались в одной тетради. Это обеспечит более полную подготовку как к текущим учебным занятиям, так и сессионному контролю знаний.

Лекционный курс предполагает повышение наглядности излагаемого материала путем визуализации процессов управления с применением мультимедиа техники.

Студенты обязаны посетить все аудиторные занятия, предусмотренные учебным планом, прослушать лекционный курс, активно и с полной отдачей работать на занятиях семинарского типа. Отсутствие на занятии допускается только по уважительной причине (болезни), подтвержденной справкой установленного образца.

Кроме того, студенты должны продуктивно работать самостоятельно в объеме часов, предусмотренных учебным планом. Самостоятельная работа студента включает:

изучение лекционного материала по написанным конспектам лекций,

изучение дополнительного теоретического материала, вынесенного на самостоятельное изучение, по рекомендованной литературе,

выполнение домашних заданий, состоящих в решении проблемных задач по изученной на семинарском занятии теме по рекомендованному сборнику задач, выполнение расчетно-графической работы,

подготовку к тестированию, контрольным работам, сдаче зачета и экзамена.

Студенты обязаны сдать зачет в соответствии с учебным планом. Зачет является формой контроля усвоения студентом учебной программы по дисциплине или ее части, выполнения практических, контрольных, докладных работ.

Результат сдачи зачета по прослушанному курсу оцениваются как итог деятельности студента в семестре, а именно - по посещаемости лекций, результатам работы на практических занятиях, выполнения самостоятельной работы.

# <span id="page-18-0"></span>**7. ОЦЕНОЧНЫЕ СРЕДСТВА ДЛЯ КОНТРОЛЯ УСПЕВАЕМОСТИ**

# <span id="page-18-1"></span>**7.1. Паспорт фонда оценочных средств**

![](_page_18_Picture_359.jpeg)

Контроль и оценка результатов освоения учебной дисциплины осуществляется преподавателем в процессе проведения практических занятий и самостоятельных работ, тестирования, а также выполнения обучающимися индивидуальных заданий.

![](_page_19_Picture_19.jpeg)

# <span id="page-19-0"></span>7.2. Критерии оценки знаний

![](_page_19_Picture_20.jpeg)

 $^1\, {\rm B}$ ходе оценивания могут быть учтены личностные результаты.

![](_page_20_Picture_242.jpeg)

Контроль и оценка результатов освоения дисциплины осуществляется преподавателем в процессе проведения практических занятий, устного опроса, тестирования, а также выполнения обучающимися индивидуальных самостоятельных заданий.

**Сообщение** Продукт самостоятельной работы студента, представляющий собой краткое изложение в печатном виде полученных результатов теоретического анализа определенной учебной темы, где автор раскрывает суть исследуемой проблемы, приводит различные точки зрения, а также собственные взгляды на нее. Сообщение оценивается по количеству привлеченных источников, глубине анализа проблемы, качестве обоснования авторской позиции, глубине раскрытия темы.

**Тест.** Система стандартизированных заданий, позволяющая автоматизировать процедуру измерения уровня знаний и умений обучающегося. Тест оценивается по количеству правильных ответов (не менее 50%).

#### **Критерии оценки знаний студентов в целом по дисциплине**:

**«отлично»** - выставляется студенту, показавшему всесторонние, систематизированные, глубокие знания учебной программы дисциплины и умение уверенно применять их на практике при решении конкретных задач, свободное и правильное обоснование принятых решений;

**«хорошо»** - выставляется студенту, если он твердо знает материал, грамотно и по существу излагает его, умеет применять полученные знания на практике, но допускает в ответе или в решении задач некоторые неточности;

**«удовлетворительно»** - выставляется студенту, показавшему фрагментарный, разрозненный характер знаний, недостаточно правильные формулировки базовых понятий, нарушения логической последовательности в изложении программного материала, но при этом он владеет основными разделами учебной программы, необходимыми для дальнейшего обучения и может применять полученные знания по образцу в стандартной ситуации;

**«неудовлетворительно/ не зачтено»** - выставляется студенту, который не знает большей части основного содержания учебной программы дисциплины, допускает грубые ошибки в формулировках основных понятий дисциплины и не умеет использовать полученные знания при решении типовых практических задач.

**«зачтено»** - выставляется студенту, который знает большей части основного содержания учебной программы дисциплины и владеет практическими навыками.

Тест – система стандартизированных заданий, позволяющая автоматизировать процедуру измерения уровня знаний и умений обучающегося.

По дисциплине «Информатика» предлагается тест в разных вариантах, направленных на проверку и закрепление полученных знаний по изученным темам.

Требования к проведению тестирования

Тест по данному курсу является одним из методов проверки знаний студентов.

На тестирование отводится 20 - 30 минут, преподаватель раздает в печатном или в электронном виде тест, от студентов требуется определить правильный ответ.

### <span id="page-21-0"></span>**7.3. Оценочные средств для проведения текущей аттестации**

- Текущий контроль проводится в форме:
- -фронтальный опрос
- -индивидуальный устный опрос

-письменный контроль

-тестирование по теоретическому материалу

-практическая (лабораторная) работа

-защита сообщения

-защита выполненного задания,

-разработка проблемы курса (доклад).

![](_page_21_Picture_293.jpeg)

![](_page_22_Picture_69.jpeg)

### <span id="page-22-0"></span>7.3.1. Примерные вопросы для проведения текущей аттестации

#### Примерные вопросы для самостоятельной работы (устного опроса)

#### Работа с текстовым редактором MS Word

Перечислите атрибуты формата символа/абзаца и способы управления  $1<sup>1</sup>$ форматом.

 $2<sub>1</sub>$ Как можно копировать формат абзаца? Поясните, как использовать кнопку Формат по образиу?

 $3<sub>1</sub>$ Как изменить интервал между абзацами?

Как запретить автоматическую расстановку переносов слов в выделенном  $\overline{4}$ абзане?

- Что такое таблица? Какие способы создания таблиц Вам известны?  $5<sub>1</sub>$
- Какие операции можно осуществлять с таблицей в программе Word?  $7<sup>1</sup>$
- Как изменить выравнивание текста в ячейке? 9.
- 10. Каким образом можно текст преобразовать в таблицу и наоборот?
- 11. Как изменить направление текста в ячейке?

12. Какое положение относительно текста может занимать иллюстрация, как его изменить?

13. Какие операции можно выполнить с графическими объектами и рисунками

B Word?

14. Как произвести вставку формулы в документ MS Word? Можно ли производить вычисления с помощью редактора формул?

15. Как произвести вставку диаграммы в текстовый документ? Что такое диаграмма?

16. Какие существуют типы и виды диаграмм? Как отредактировать диаграмму?

17. Как определить адрес ячейки таблицы Word? Что называется диапазоном ячеек? Как его записать?

18. Какие ключевые слова используются для ссылки на блок ячеек?

19. Что такое операторы сравнения и связи? Для чего они служат?

20. Для чего служат встроенные функции Word? Перечислите основные из них.

21. Что такое колонтитул, как создать колонтитулы?

22. Как создать сноску? Какие типы сносок Вам известны?

23. Для чего используются перекрестные ссылки?

24. Как осуществить формирование оглавления автоматически? Как создать список иллюстраций?

#### Работа с MS Access. Технология хранения и переработки информации с использованием СУБД Microsoft Access.

1. Что называют записями и полями таблицы БД?

2. Какие типы данных используются в таблицах СУБД MS Access 2007?

3. Какие способы создания таблиц в СУБД MS Access 2007 вам известны?

4. Для чего и как можно вводить условие на значение? Для чего используется Построитель выражений? В каких случаях задается Значение по умолчанию?

5. Что происходит с данными при сортировке? Какие типы сортировки вам известны?

6. Что такое фильтр? Что происходит с данными при фильтрации?

7. Для чего нужны формы? Какими способами они создаются? Какие виды форм существуют?

8. Для чего нужны запросы? Какими способами их можно создать? Какие типы запросов вы знаете? В чем заключается особенность запроса на выборку с параметрами?

9. Для чего нужны отчеты? Какими способами их можно создать? На основе чего создается отчет по данным из нескольких таблиц?

10. Что представляет собой процесс проектирования БД? Что отображает информационно-логическая модель реляционной БД?

11. Что отображает логическая модель реляционной БД? Какие подходы используют для создания информационно-логической модели реляционной БД?

12. Каковы основные этапы проектирования и создания БД?

13. Что означает термин «реляционная»?

14. Для чего нужны ключевые поля? Какие типы ключевых полей вам известны?

15. Какие виды связей между таблицами существуют в реляционной БД?

16. Каковы особенности типа связи один-к-одному? В каких случаях он применяется?

17. Каковы особенности типа связи один-ко-многим?

18. Каковы особенности типа связи многие-ко-многим? Почему его нельзя применять на практике?

19. Какие типы запросов доступны при работе с реляционной базой данных?

20. Как представлены данные в перекрестном запросе? Какие статистические расчеты возможны при создании перекрестного запроса?

21. Какие типы включает запрос на изменение?

22. В каких случаях целесообразен запрос на создание таблицы?

23. Какая функция отвечает за подсчет среднего арифметического значения в перекрестном запросе? Какие математические действия выполняют функции: а) Count; б) Max; в) Avg?

#### *Презентационная графика (MS Power Point)*

25. Для каких практических задач используется MS Power Point?

26. Какие эффекты используются в данной программе для концентрации внимания слушателей?

27. Расскажите об эффектах анимации и эффектах перехода слайдов.

28. Возможно ли применить разные стили оформления к отдельным слайдам? Каким образом?

29. Какие режимы управления показом слайд-фильма вам известны?

30. Интерактивность и настройки переходов слайдов. Приемы работы с анимацией. Настройка презентации.

31. Как использовать в презентациях звук и видео.

### *Работа с редактором электронных таблиц MS Excel. Технология автоматизации вычислений*

32. В каких сферах деятельности применяются электронные таблицы?

33. Что представляет собой структура таблицы Excel? Каковы основные элементы окна программы Excel и их функциональное назначение?

34. Что такое адрес ячейки? Какие стили адресации вам известны?

35. Что называется блоком (диапазоном) ячеек? Каковы функции маркера автозаполнения? Приведите примеры.

36. Как изменить ширину столбца и высоту строки? Как удалить или добавить строку, столбец?

37. Какие операции можно выполнять с рабочими листами Excel?

38. Что входит в понятие «формат ячейки»? Приведите примеры различных форматов.

39. Каковы правила ввода и редактирования формул в Excel? Сложные формулы.

40. Как записываются абсолютные, относительные и смешанные адреса ячеек? В каких случаях необходимо использовать абсолютные адреса ячеек?

41. Какие средства Excel предназначены для ввода функций? Каковы основные категории функций Excel? Как к ним обратиться?

42. Из каких элементов состоит функция в Excel? Чем функция в Excel принципиально отличается от формулы?

43. Что такое синтаксис функции?

44. Какие типы аргументов функции вам известны?

45. Каковы аргументы функции ЕСЛИ?

46. Функции для работы с текстом?

47. Что такое диаграмма? Какие средства используются в MS Excel для построения и редактирования диаграмм?

48. Какие вам известны типы и виды диаграмм? Как изменить тип диаграммы?

49. Как отредактировать на диаграмме название диаграммы, названия осей, легенду?

50. Построение графиков функций.

51. Какое преобразование происходит со списком в процессе сортировки? Какие типы сортировки существуют?

52. Для каких целей и как используется автофильтр?  $q_{\rm TO}$ такое пользовательский фильтр?

53. Какие существуют знаки подстановки? Для чего они используются? Приведите примеры.

54. Как выполнить фильтрацию данных с помощью расширенного фильтра? Какие типы критериев используются в расширенном фильтре?

55. Объясните суть понятия «множественный критерий». Каковы правила формирования множественного критерия?

56. Каковы правила формирования диапазона условий в расширенном фильтре?

57. Какие средства позволяют осуществлять автоматическое подведение итогов в электронной таблице? Какие функции для этого используются?

58. В каких случаях целесообразно создание структуры электронной таблицы?

59. Какие способы создания структуры таблицы вам известны?

60. Каковы элементы структуры электронной таблицы?

61. Для каких таблиц Excel возможно применение автоматического способа создания структуры?

62. Что такое сводная таблица Excel? Как ее создать?

63. Работа с массивами в MS Excel.

64. Анализ данных, встроенные функции анализа.

#### Сетевые информационные технологии. Интернет

65. ИТ глобальных систем, технологии видеоконференций и систем групповой работы

66. Технологии корпоративных ИС

### <span id="page-25-0"></span>7.4. Оценочные средств для проведения промежуточной аттестации

Промежуточная аттестация

![](_page_25_Picture_95.jpeg)

#### <span id="page-26-0"></span>**7.4.1. Примерные вопросы для проведения промежуточной аттестации**

- 1. Назначение и область применения различных видов программного обеспечения.
- 2. Поиск информации в Интернет.
- 3. Информационная безопасность. Виды угроз безопасности.
- 4. Информационные сервисы сети Интернет. Электронная почта. Телеконференции.
- 5. Защита информации в компьютерных системах. Основное программное обеспечение для защиты информации.
- 6. Системы обработки текстов. Текстовый редактор. Назначение. Основные возможности.
- 7. Вставка объектов в документы Word.
- 8. Возможности настольных издательских систем: создание, организация и основные способы преобразования (верстки) текста
- 9. Системы обработки числовых данных. Электронные таблицы. Назначение и основные возможности.
- 10.Возможности динамических (электронных) таблиц
- 11.Математическая обработка числовых данных
- 12.Надстройка для заполнения документов данными из Excel (из Excel в Word).
- 13.Создание нескольких таблиц Excel по шаблону из сводной таблицы.
	- Транспозиция данных из строк в столбцы и наоборот
- 14. Заполнение сложных форм, документов, и заявлений (по одной букве в ячейке)
- 15.Мультимедийные технологии. Назначение. Основные возможности.
- 16.Системы управления базами данных. Базы данных. Основные возможности.
- 17.Представление об организации баз данных и системах управления базами данных
- 18.Структура данных и система запросов на примерах баз данных различного назначения
- 19.Использование системы управления базами данных
- 20.Представления о программных средах компьютерной графики и черчения, мультимедийных средах
- 21.Системы обработки изображений. Графические редакторы. Назначение. Основные возможности.
- 22.Виды компьютерной графики. Разрешение изображения. Векторная графика:
- 23.Автоматизация офиса.
- 24.Информационная технология поддержки принятия решений.
- 25.Информационная технология экспертных систем.

### <span id="page-26-1"></span>**7.4.2. Примерные экзаменационные задачи на экзамен/диф зачет**

Не предусмотрено

## <span id="page-27-0"></span>**8.ОБУЧЕНИЕ СТУДЕНТОВ-ИНВАЛИДОВ И СТУДЕНТОВ С ОГРАНИЧЕННЫМИ ВОЗМОЖНОСТЯМИ ЗДОРОВЬЯ**

Порядок обучения инвалидов и студентов с ограниченными возможностями определен «Положением КубГУ об обучении студентов-инвалидов и студентов с ограниченными возможностями здоровья».

Для лиц с ограниченными возможностями здоровья предусмотрены образовательные технологии, учитывающие особенности и состояние здоровья таких лиц.

## <span id="page-27-1"></span>**9. ДОПОЛНИТЕЛЬНОЕ ОБЕСПЕЧЕНИЕ ДИСЦИПЛИНЫ**

Не предусмотрено

#### **РЕЦЕНЗИЯ**

#### на рабочую программу дисциплины ЕН.02 Информационные технологии в профессиональной деятельности / Адаптивные информационные технологии в профессиональной деятельности

#### 33.02.01 Фармация

Рецензируемая рабочая программа составлена в соответствии с целями и задачами учебной лисциплины «Информационные технологии в профессиональной деятельности / Адаптивные информационные технологии в профессиональной деятельности», разработана для реализации основной профессиональной образовательной программы СПО на базе основного общего образования с получением среднего общего образования с учетом.

Рабочая программа содержит: паспорт программы, структуру и содержание учебной дисциплины, образовательные технологии, условия реализации программы, перечень основной и дополнительной учебной литературы, необходимой для освоения дисциплины, методические указания для обучающихся по освоению дисциплины, оценочные средства для контроля успеваемости.

Программа содержит тематический план для очной формы обучения, требования к знаниям и умениям, формируемые в процессе обучения данной дисциплине, а также содержание кажлой темы.

Рабочей программой предусмотрено приобретение знаний в области информатики. Рабочей программой не предусмотрено выполнение самостоятельной работы. В рабочей программе отражена тематика практических работ, которая соответствует содержанию практической части учебной дисциплины «Информационные технологии в профессиональной деятельности / Адаптивные информационные технологии в профессиональной деятельности».

В программе приведены формы текущего контроля успеваемости: устные опросы, практические работы, рефераты. Автор отмечает обязательное применение компьютерных практикумов. Программа содержит более 90 вопросов для проведения текущей аттестации.

В списке литературы используется наименования учебных пособий, изданные за последние пять лет.

Содержание дисциплины соответствует учебному плану специальности 33.02.01 Фармация. Рецензируемая рабочая программа дисциплины «Информационные технологии в информационные леятельности  $\sqrt{ }$ Адаптивные технологии профессиональной профессиональной деятельности» оценивается положительно. Рабочая программа рекомендуется к использованию в учебном процессе среднего профессионального образования по специальности 33.02.01 Фармация.

#### Репензент:

Доцент кафедры экономики и управления инновационными системами ФГБОУ ВО «Кубанский государственный университет», канд. пед. наук

Receip

Васкевич Татьяна Владимировна

#### **РЕЦЕНЗИЯ**

#### на рабочую программу дисциплины ЕН.02 Информационные технологии в профессиональной деятельности / Адаптивные информационные технологии в профессиональной деятельности

#### 33.02.01 Фармация

Рецензируемая рабочая программа составлена в соответствии с целями и задачами учебной дисциплины «Информационные технологии в профессиональной деятельности / Адаптивные информационные технологии в профессиональной деятельности», разработана для реализации основной профессиональной образовательной программы СПО на базе основного общего образования с получением среднего общего образования.

Рабочая программа содержит: паспорт программы, структуру и содержание учебной дисциплины, образовательные технологии, условия реализации программы, перечень основной и дополнительной учебной литературы, необходимой для освоения дисциплины, методические указания для обучающихся по освоению дисциплины, оценочные средства для контроля успеваемости.

Программа содержит тематический план для очной формы обучения, требования к знаниям и умениям, формируемые в процессе обучения данной дисциплине, а также содержание каждой темы.

Рабочей программой предусмотрено приобретение знаний в области информатики. В рабочей программе отражена тематика практических работ, которая соответствует содержанию практической части учебной дисциплины «Информационные технологии в профессиональной деятельности / Адаптивные информационные технологии в профессиональной деятельности».

В списке литературы используется наименования учебных пособий, изданные за последние пять лет. Материально-техническое обеспечение дисциплины отражает самые современные технологии и программное обеспечение.

Содержание дисциплины соответствует учебному плану специальности 33.02.01 Фармация. Рецензируемая рабочая программа дисциплины «Информационные технологии в Адаптивные информационные технологии профессиональной деятельности профессиональной деятельности» оценивается положительно. Рабочая программа рекомендуется к использованию в учебном процессе среднего профессионального образования по специальности 33.02.01 Фармация.

Рецензент: Трубников Ю.Н. Директор ККОО «Сапсан»